# **CSE 333 Section 4**

#### POSIX I/O, C++ Intro

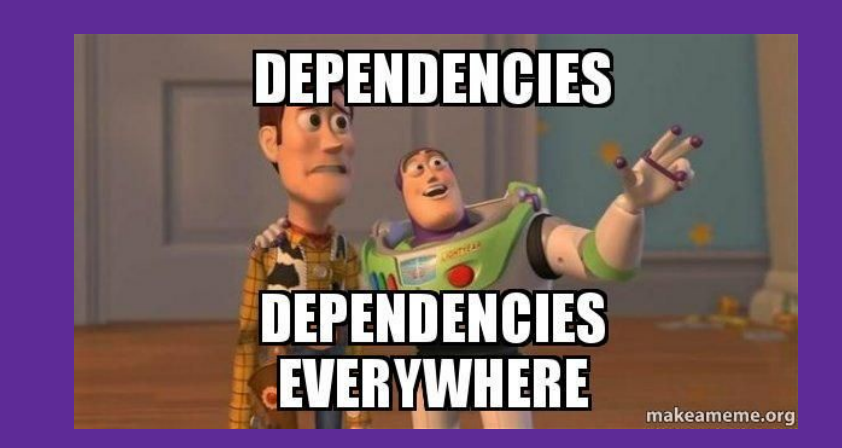

## **Logistics**

- Homework 2
	- Due next **Wednesday, 4/24 @ 10:00pm**
	- Indexing files to allow for searching
- Exercise 8.5
	- Due **Tomorrow @ 11:00am**
- Exercise 9
	- Write a Vector class in C++
	- Due **Monday @ 11:00am**

## **POSIX**

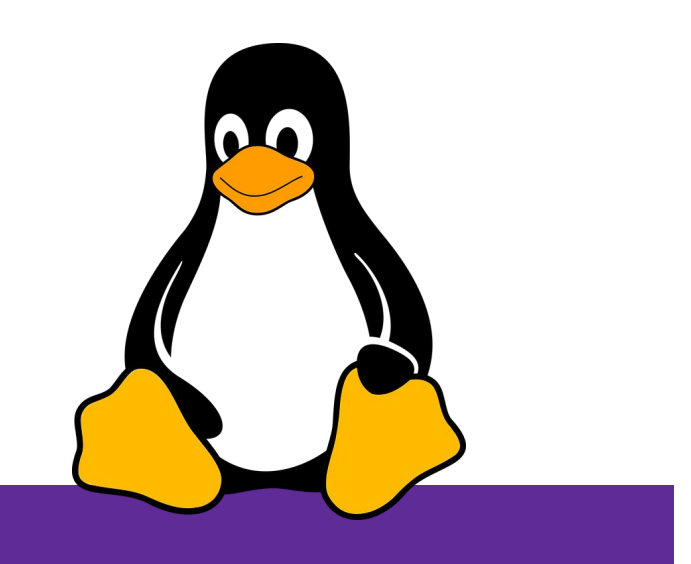

## **POSIX (Portable Operating System Interface)**

A family of IEEE standards that maintains compatibility across variants of Unix-like operating systems for basic I/O (*file*, terminal, and *network*) and for *threading*.

- 1. Why might a POSIX standard be beneficial (*e.g.*, from an application perspective or vs. the C stdio library)?
	- More explicit control since read and write functions are system calls and you can directly access system resources.
	- POSIX calls are unbuffered so you can implement your own buffer strategy on top of read()/write().
	- There is no standard higher level API for network and other I/O devices

4

## **What's Tricky about (POSIX) File I/O?**

- Communication with input and output devices doesn't
- **B** always work as expected
	- Some details might be unknown (*e.g.*, size of a file)
	- May not process all data or fail, necessitating read/write *loops*
- Different system calls have a variety of different failure modes and error codes
	- Look up in the documentation and use pre-defined constants!
	- Lots of error-checking code needed
		- Need to handle resource cleanup on *every* termination pathway

## **Messy Roommate**

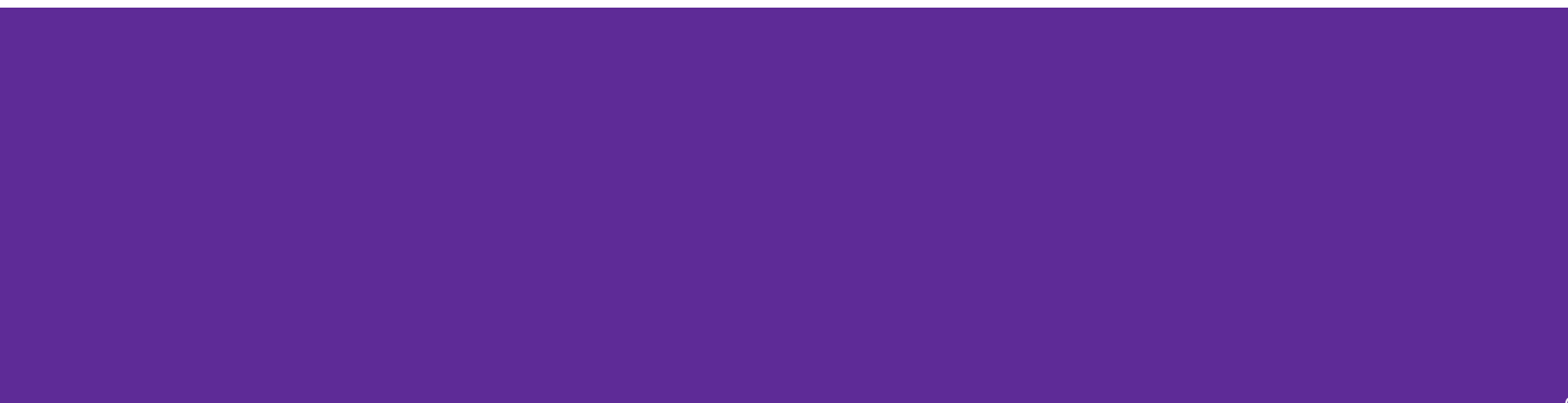

## **I/O Analogy – Messy Roommate**

- The Linux kernel [\(Tux\)](https://en.wikipedia.org/wiki/Tux_(mascot)) now lives with you in room #333
- There are N pieces of trash in the room

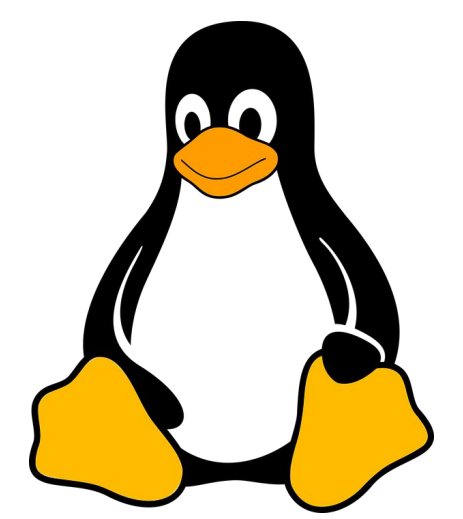

- There is a single trash can, char bin[N] ○ (For some reason, the trash goes in a particular order)
- You can tell your roommate to pick it up, but they are unreliable

## **I/O Analogy – Messy Roommate**

num\_trash = Pickup(room\_num, trash\_bin, amount)

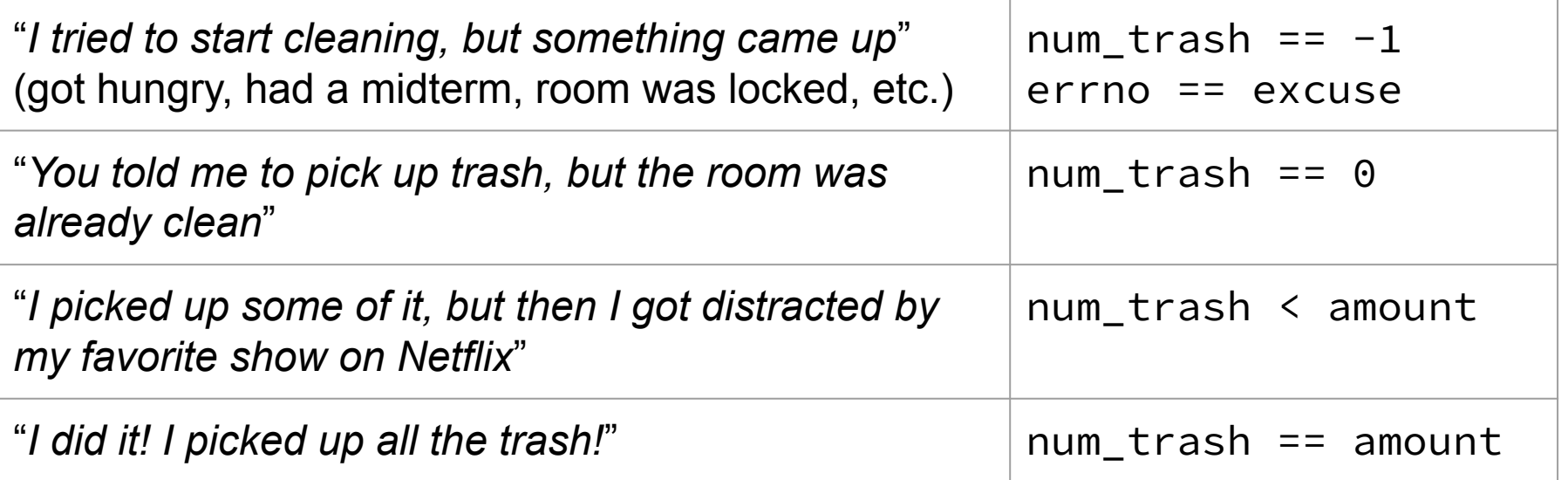

num\_trash = Pickup(room\_num, trash\_bin, amount)

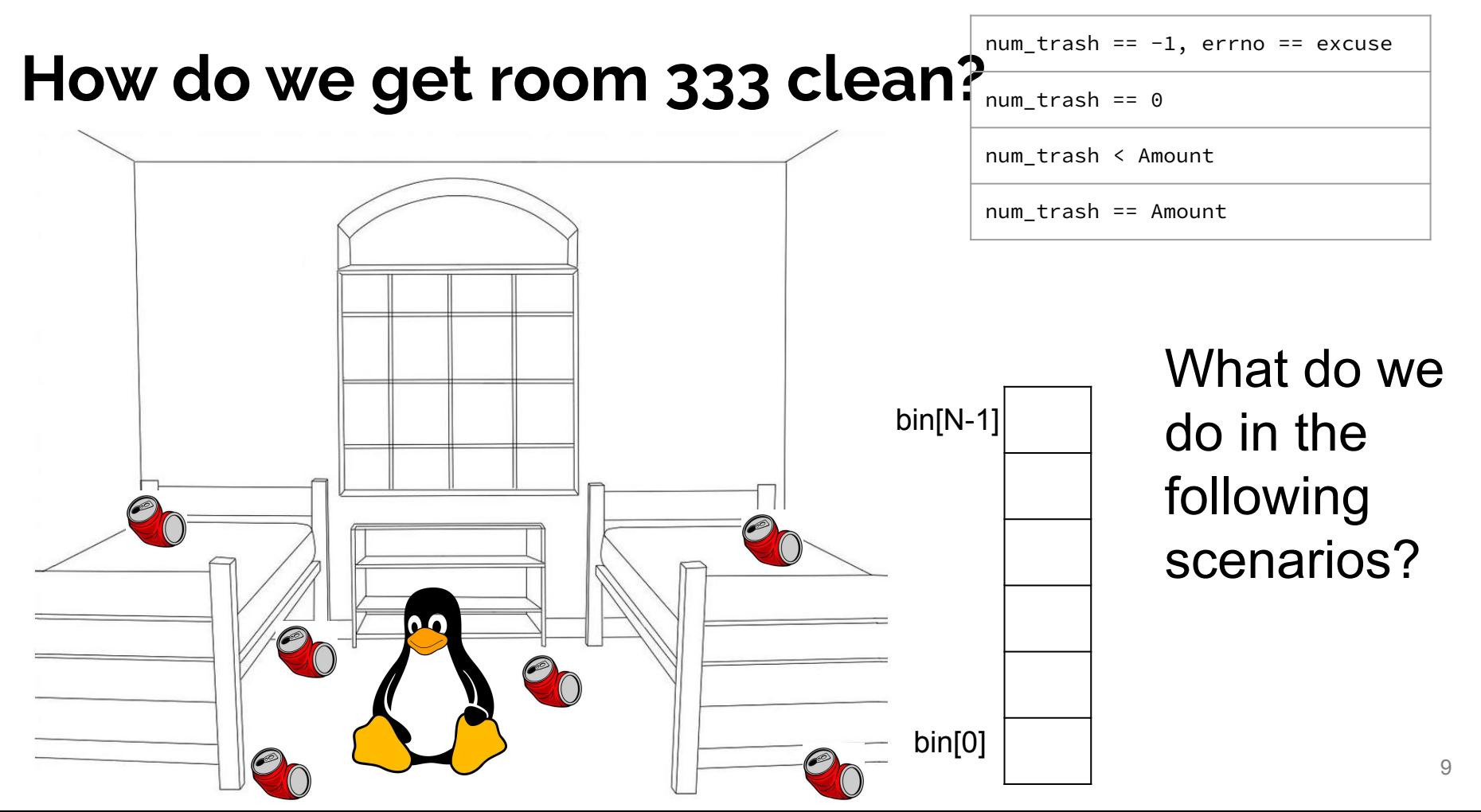

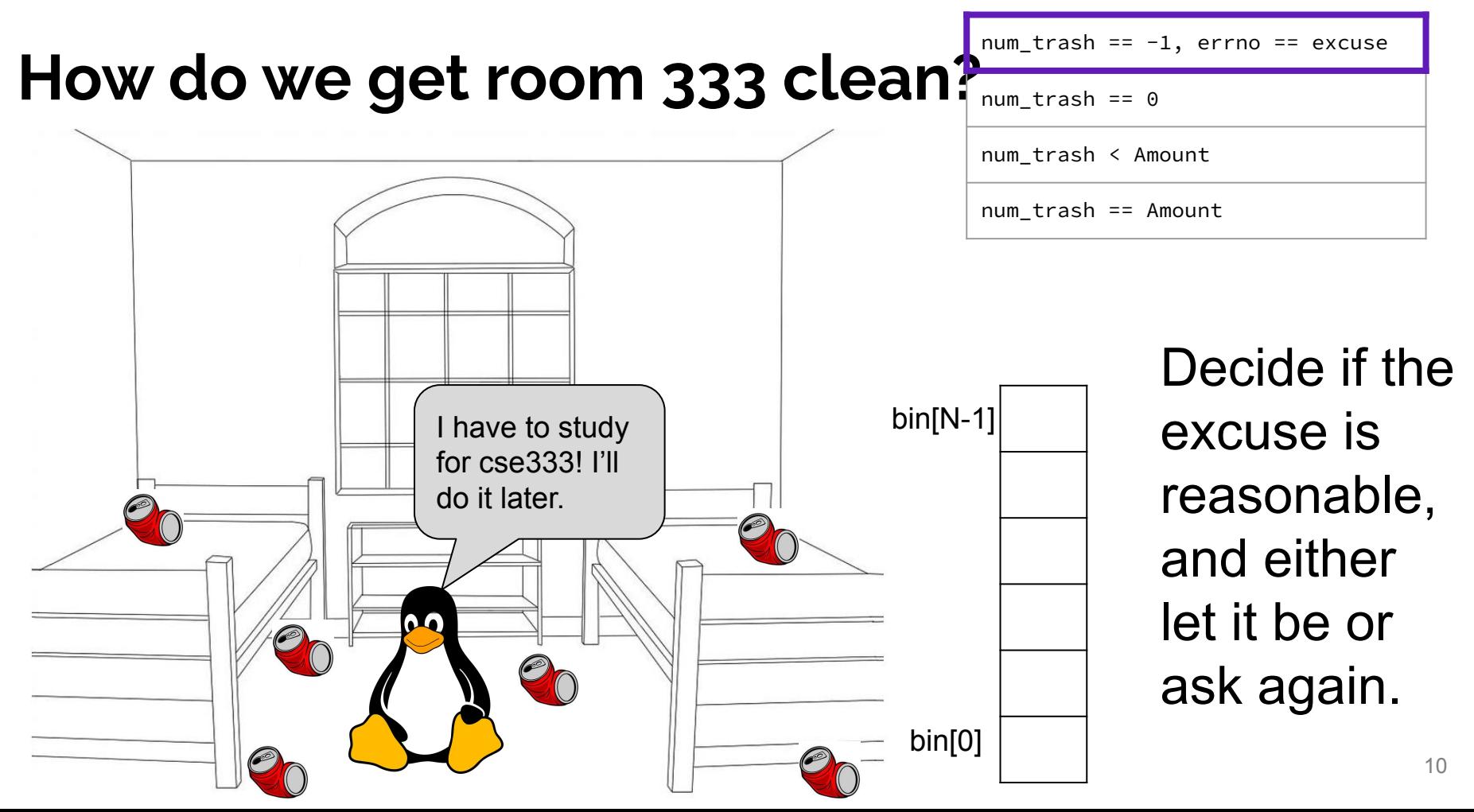

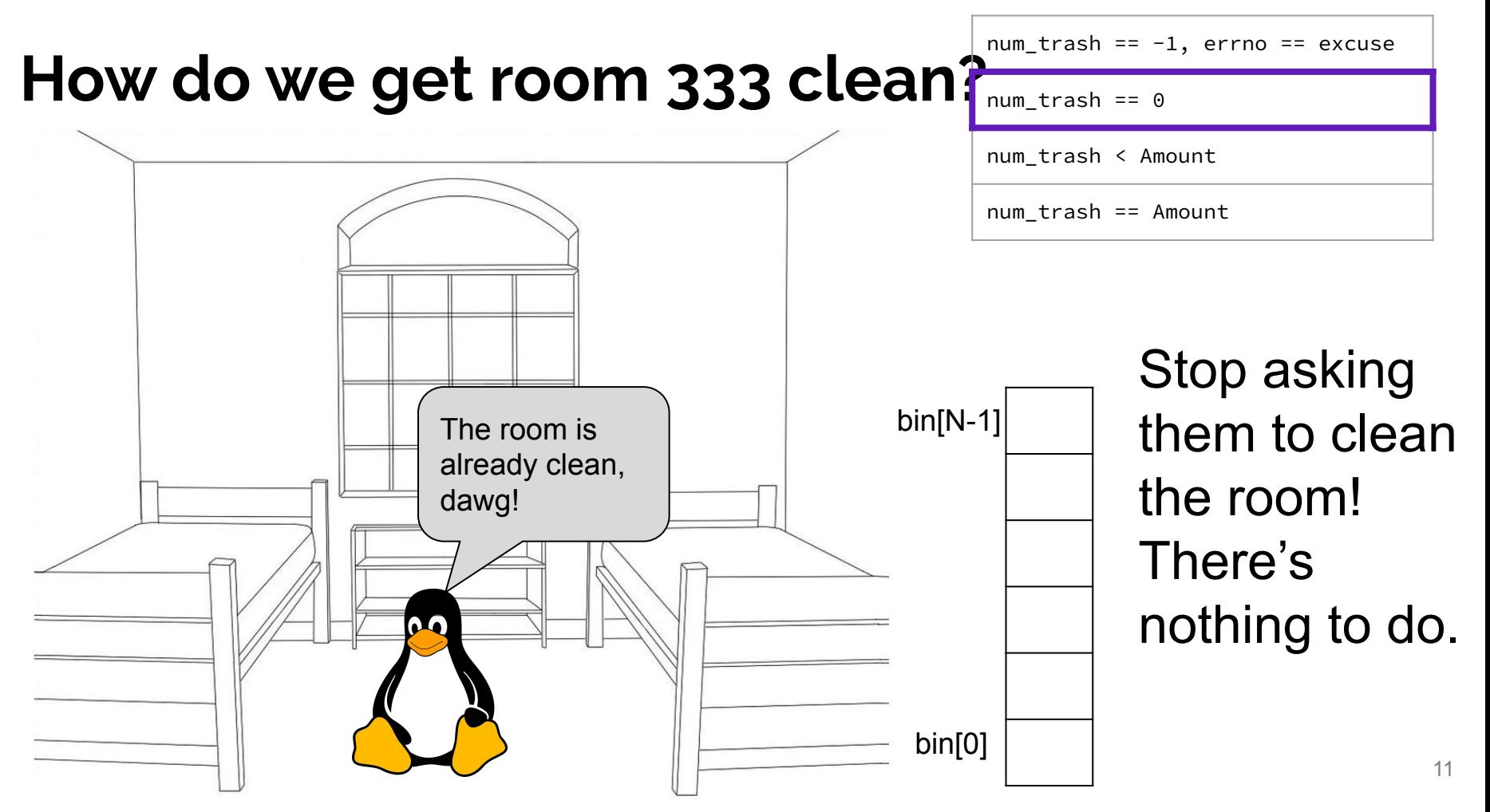

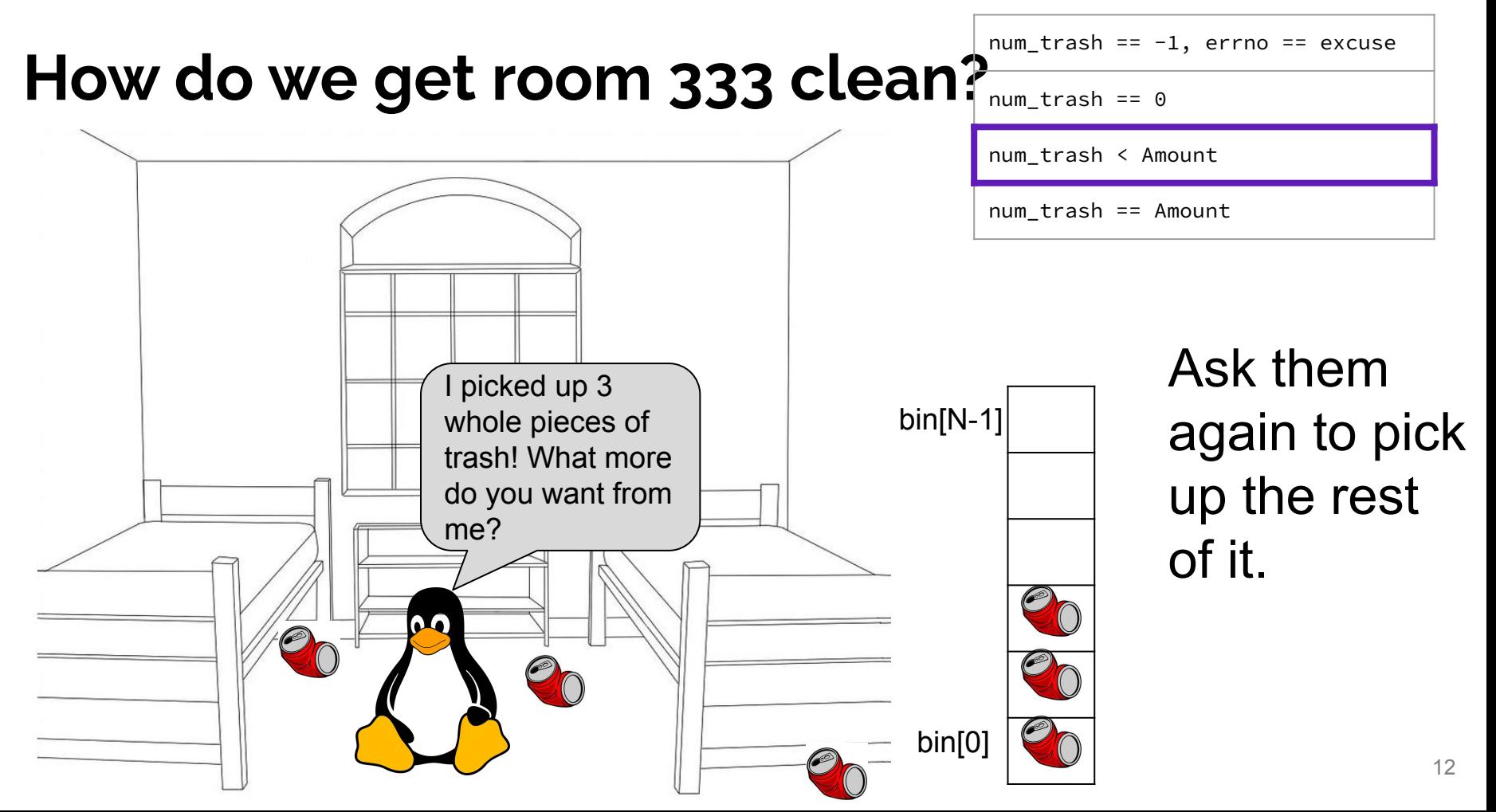

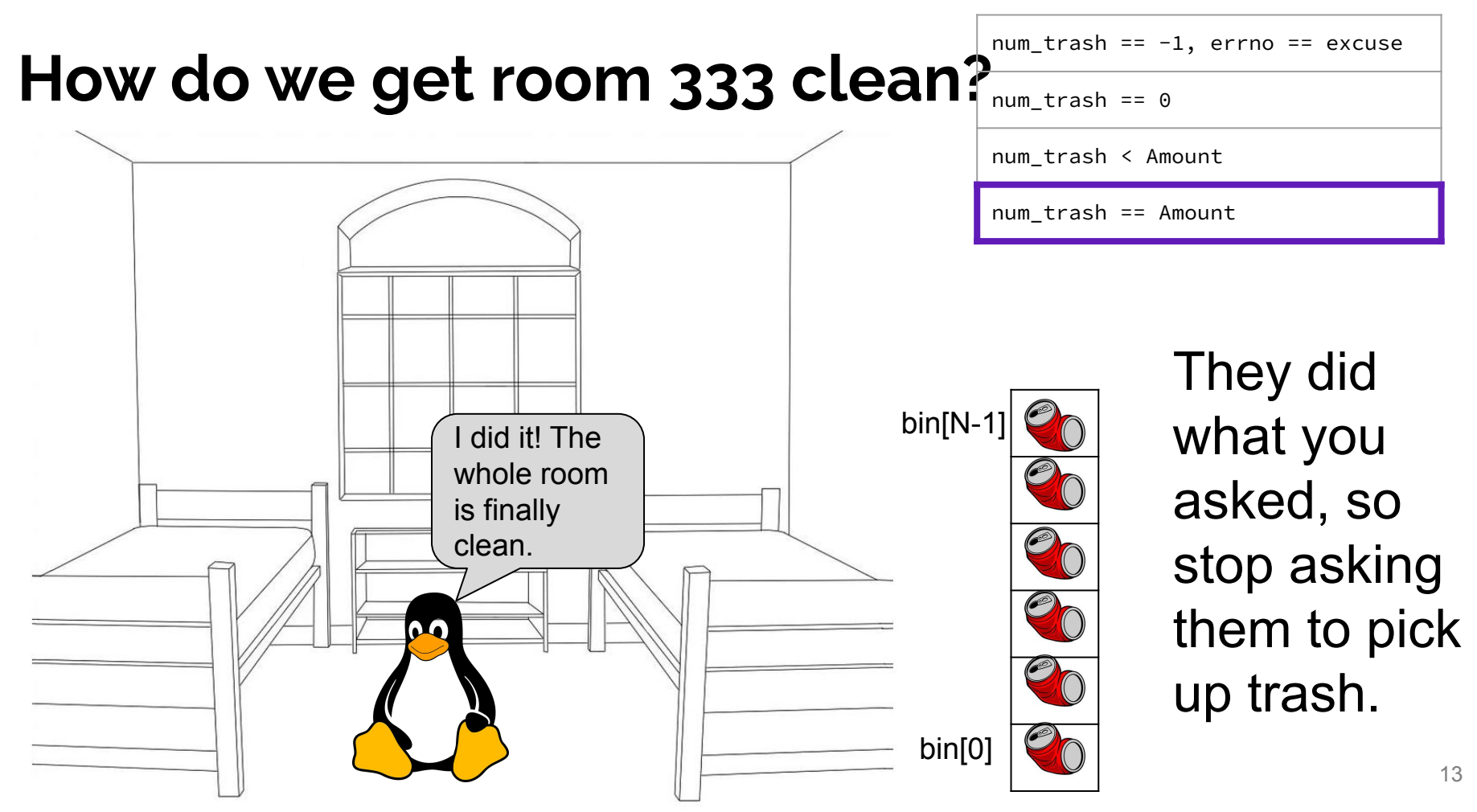

## **Review from Lecture – POSIX Read**

ssize\_t **read**(int fd, void \*buf, size\_t count);

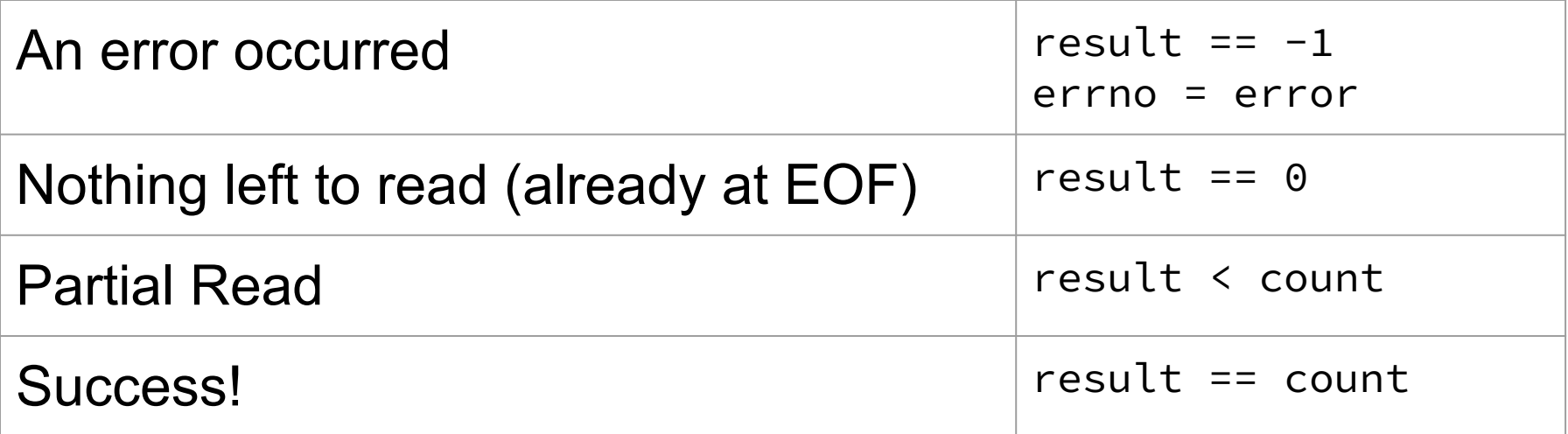

https://man7.org/linux/man-pages/man2/read.2.html

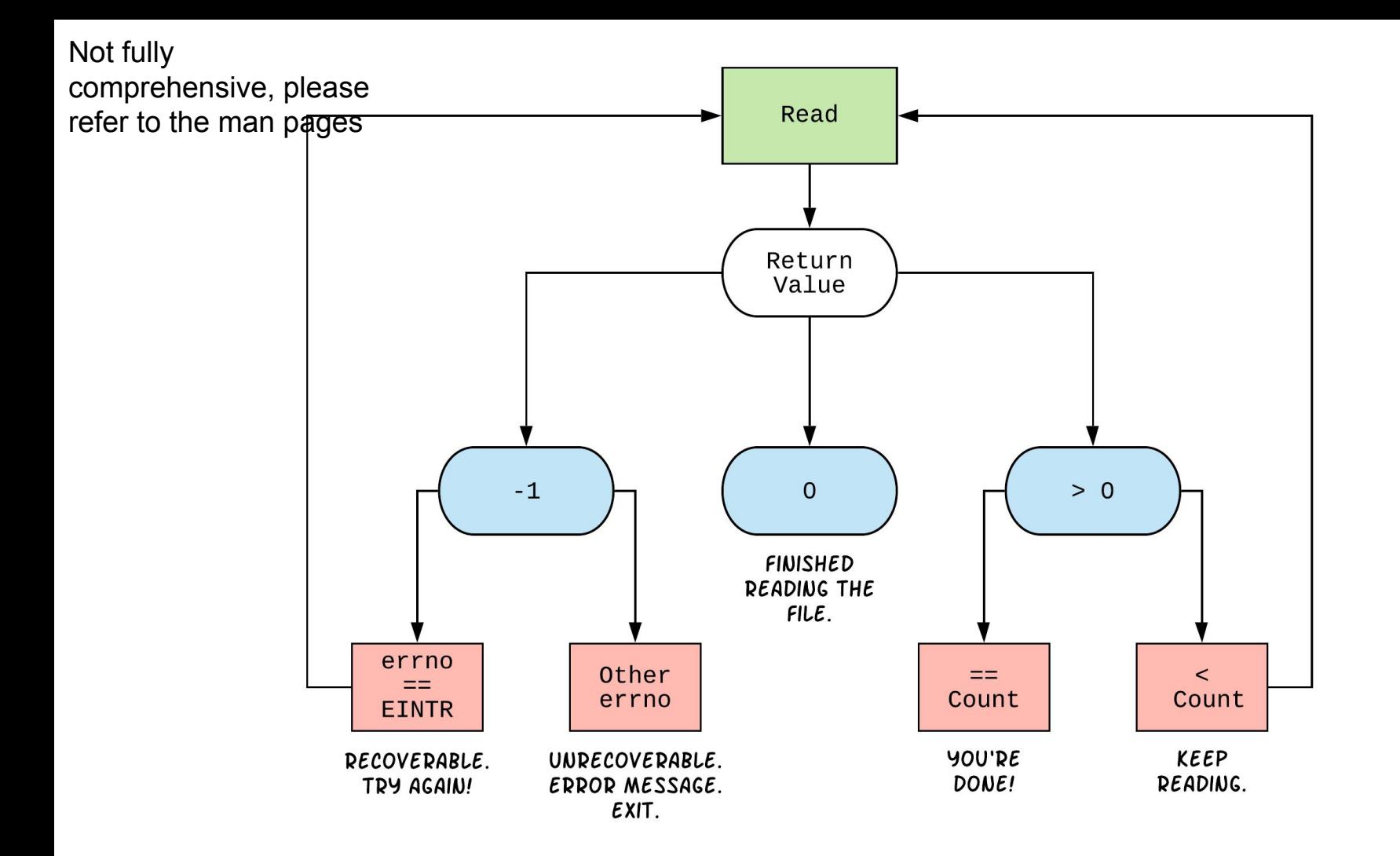

#### int **open**(char \*name, int flags);

- ➔ name *is a string representing the name of the file. Can be relative or absolute.*
- ➔ flags *is an integer code describing the access. Some common flags are listed below:*
	- ◆ O\_RDONLY – *Open the file in read-only mode.*
	- ◆ O\_WRONLY – *Open the file in write-only mode.*
	- ◆ O\_RDWR – *Open the file in read-write mode.*
	- ◆ O\_APPEND – *Append new information to the end of the file.*

**Exercises 1-4**

Returns an integer which is the file descriptor. Returns  $-1$  if there is a failure.

ssize\_t **read**(int fd, void \*buf, size\_t count); ssize\_t **write**(int fd, const void \*buf, size\_t count);

- ➔ fd *is the file descriptor (as returned by open()).*
- ➔ buf *is the address of a memory area into which the data is read or written.*
- ➔ count *is the* maximum *amount of data to read from or write to the stream.*
- ★ Returns the *actual* amount of data read from or written to the file.

int **close**(int fd);

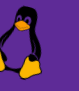

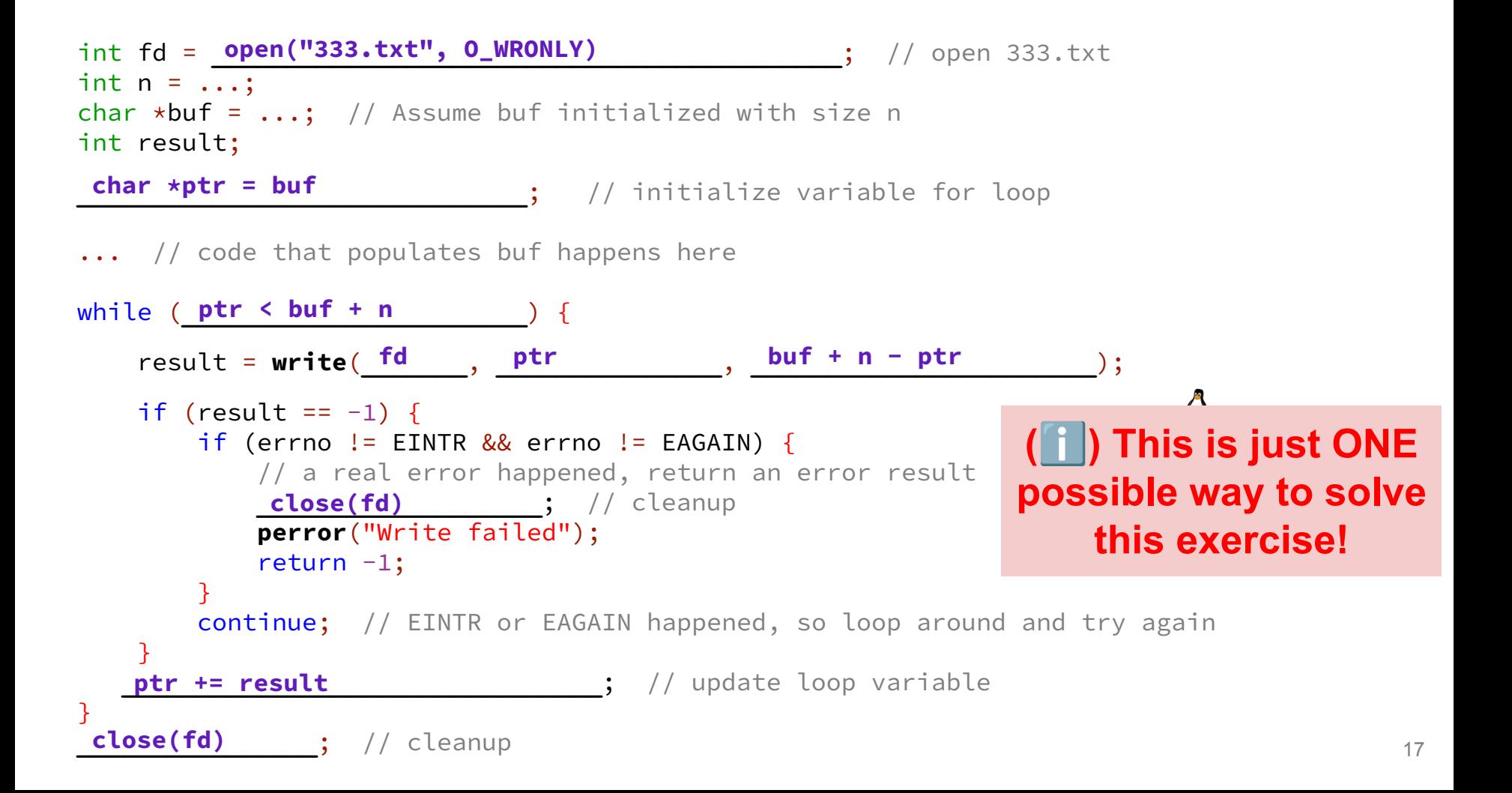

## **POSIX Analysis**

- 3. Why is it important to store the return value from write? Why don't we check for a return value of  $\theta$  like read? write may not actually write all the bytes specified in count.
	- The 0 case for reading was EOF, but writing adds length to your file and we know exactly how much we are trying to write.
- 4. Why is it important to remember to call close once you have finished working on a file? In order to free resources (*i.e.*, locks on those files, file descriptor table entries).

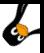

## **There is No One True Loop!!!**

You will need to tailor your POSIX loops to the specifics of what you need.

Some design considerations:

- Read data in fixed-sized chunks or all at once?
	- Trade-off in disk accesses versus memory usage.
- What if we don't know N (how many bytes to read) ahead of time?
	- Keep calling **read** until we get 0 back (EOF).
	- Can determine N dynamically by tracking the number of bytes read and using **malloc**/**realloc** to allocate more space as we go.
	- This case comes up when reading/writing to the network (later in 333)!

## **Directories**

## **Directories**

- A directory is a special file that stores the names and locations of the related files/directories
	- $\circ$  This includes itself (.), its parent directory (..), and all of its children (*i.e.*, the directory's contents)
	- Take CSE 451 to learn more about the directory structure
- Accessible via POSIX (dirent.h in C/C++)
- Why might we want to work with directories in a program? List files, find files, search files, recursively traverse directories, etc.

## **POSIX Directory Basics**

- POSIX defines operations for directory *traversal*
	- $\circ$  DIR  $\star$  is not a file descriptor, but used similarly
	- o struct dirent describes a directory entry
	- **○ readdir**() returns the 'next' directory entry, or NULL at end
- Error values (they also set errno):
	- DIR \***opendir**(const char \*name); *// NULL*
	- struct dirent \***readdir**(DIR \*dirp); *// NULL*
	- int **closedir**(DIR \*dirp); *// -1*

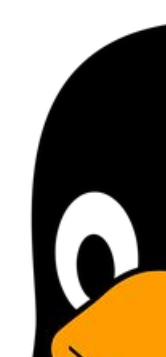

#### **struct dirent**

- Returned value from **readdir**
	- Does *not* need to be "freed" or "closed" 道
- Fields are "unspecified" (depends on your file system)

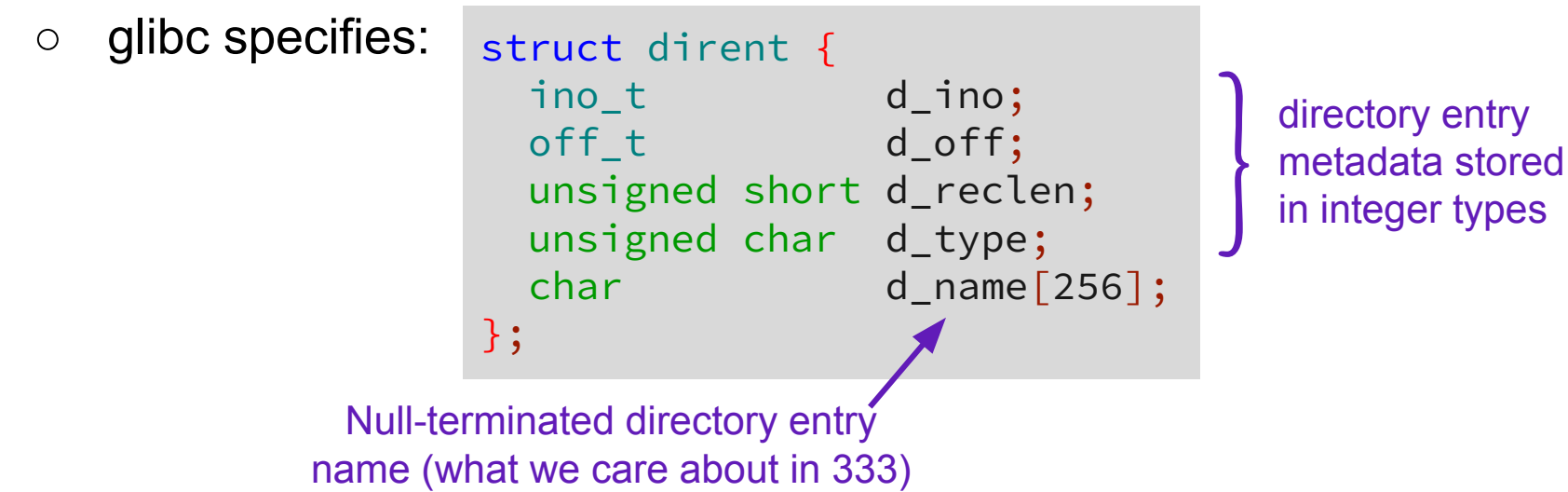

## **readdir Example**

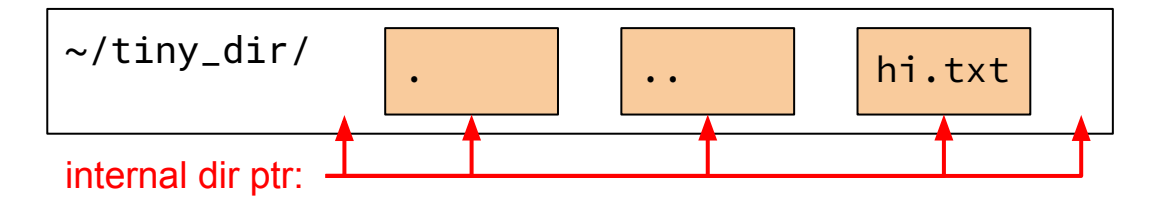

DIR \*dirp = opendir("~/tiny\_dir"); // opens directory struct dirent \*file = readdir(dirp); // gets ptr to "."  $file \nightharpoonup$  \n<b>readdir(dirp);</b> // gets <math>ptr \nto \dots</math> file = **readdir**(dirp); // gets ptr to "hi.txt" file = **readdir**(dirp); // gets NULL **closedir**(dirp); // clean up

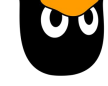

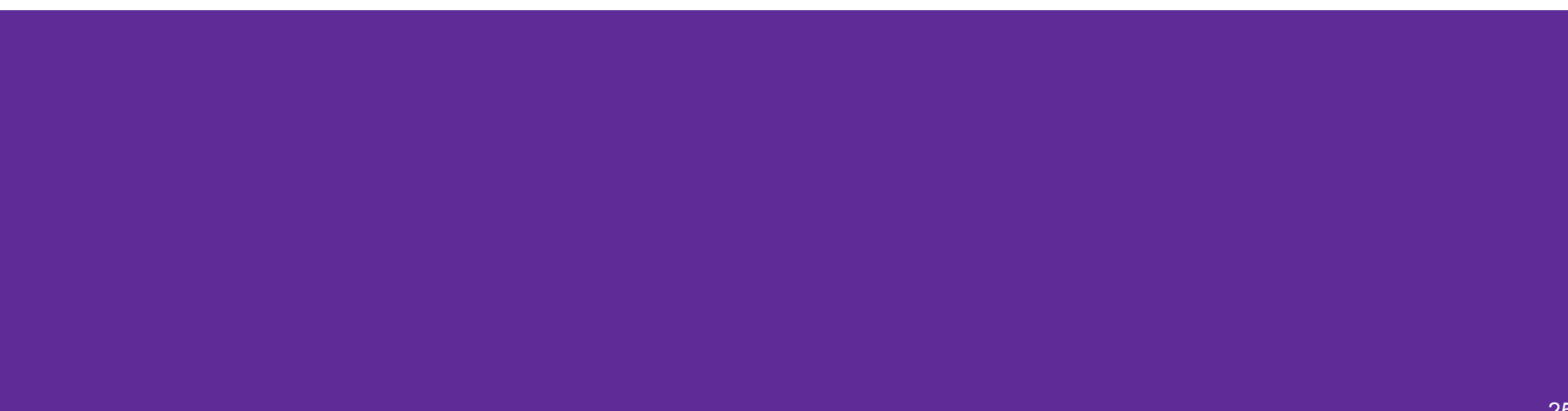

Given the name of a directory, write a C program that is analogous to **ls,** *i.e.* prints the names of the entries of the directory to stdout. Be sure to handle any errors!

int **main**(int argc, char\*\* argv) {

```
 /* 1. Check to make sure we have a valid command line arguments */
  /* 2. Open the directory, look at opendir() */
  if (argc != 2) {
    fprintf(stderr, "Usage: ./dirdump <path>\n");
     return EXIT_FAILURE;
 }
 DIR *dirp = opendir(argv[1]);if (dirp == NULL) {
     fprintf(stderr, "Could not open directory\n");
     return EXIT_FAILURE;
```
}

Given the name of a directory, write a C program that is analogous to **ls,** *i.e.* prints the names of the entries of the directory to stdout. Be sure to handle

any errors!

}

```
 /* 3. Read through/parse the directory and print out file names
         Look at readdir() and struct dirent */
  /* 4. Clean up */
   struct dirent *entry;
  entry = readdir(dirp);
 while (entry != NULL) {
 }
  closedir(dirp);
  return EXIT_SUCCESS;
    printf("%s\n", entry->d_name);
    entry = readdir(dirp);
```
## **Pointers, References, & Const**

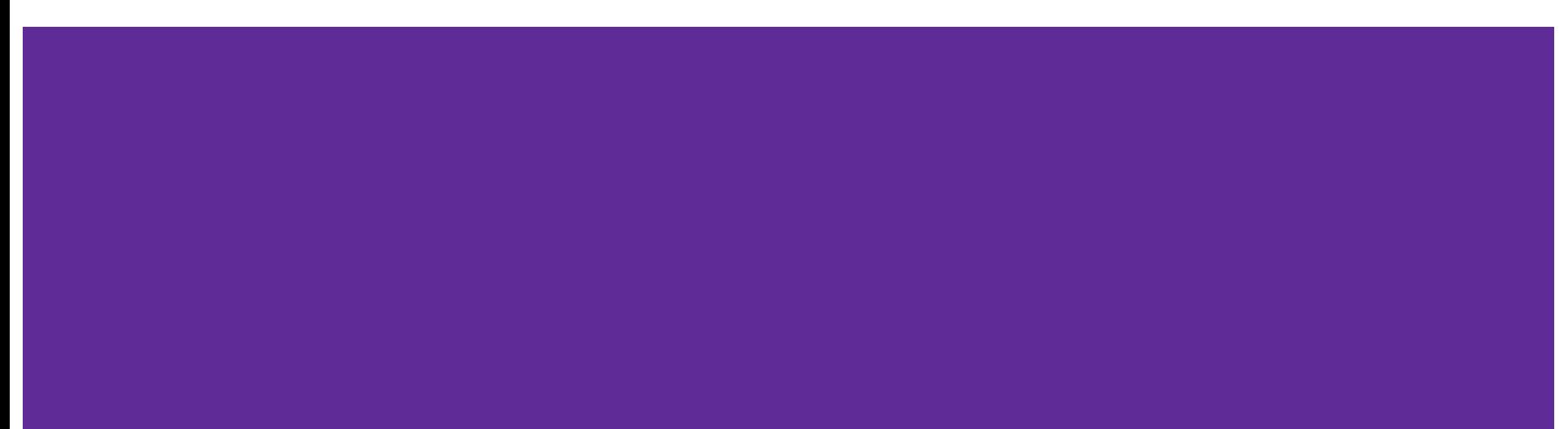

## **Example**

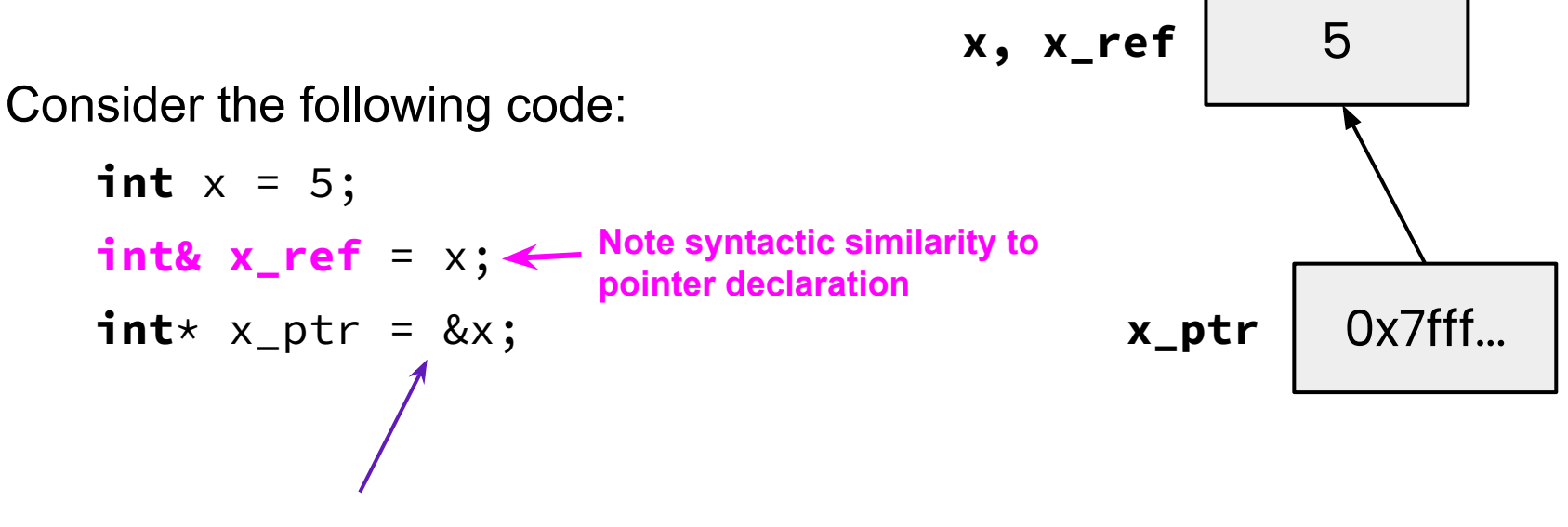

Still the address-of operator!

*What are some tradeoffs to using pointers vs references?*

#### **Pointers vs. References**

- Can move to different data via reassignment/pointer arithmetic
- 
- Useful for output parameters: MyClass\* output

#### **Pointers References**

- $\bullet$  References the same data for its entire lifetime - *can't reassign*
- Can be initialized to **NULL** No sensible "default reference." must be an alias
	- Useful for input parameters: **const** MyClass &input

#### **Pointers, References, Parameters**

- **● void func(int& arg)** vs. **void func(int\* arg)**
- Use references when you don't want to deal with pointer semantics
	- Allows real pass-by-reference
	- Can make intentions clearer in some cases
- **STYLE TIP:** use references for input parameters and pointers for output parameters, with the output parameters declared last
	- Note: A reference can't be NULL

#### **Const**

- Mark a variable with const to make a compile time check that a variable is never reassigned
- Does not change the underlying write-permissions for this variable

**Legend Red** = can't change box it's next to **Black** = read and write

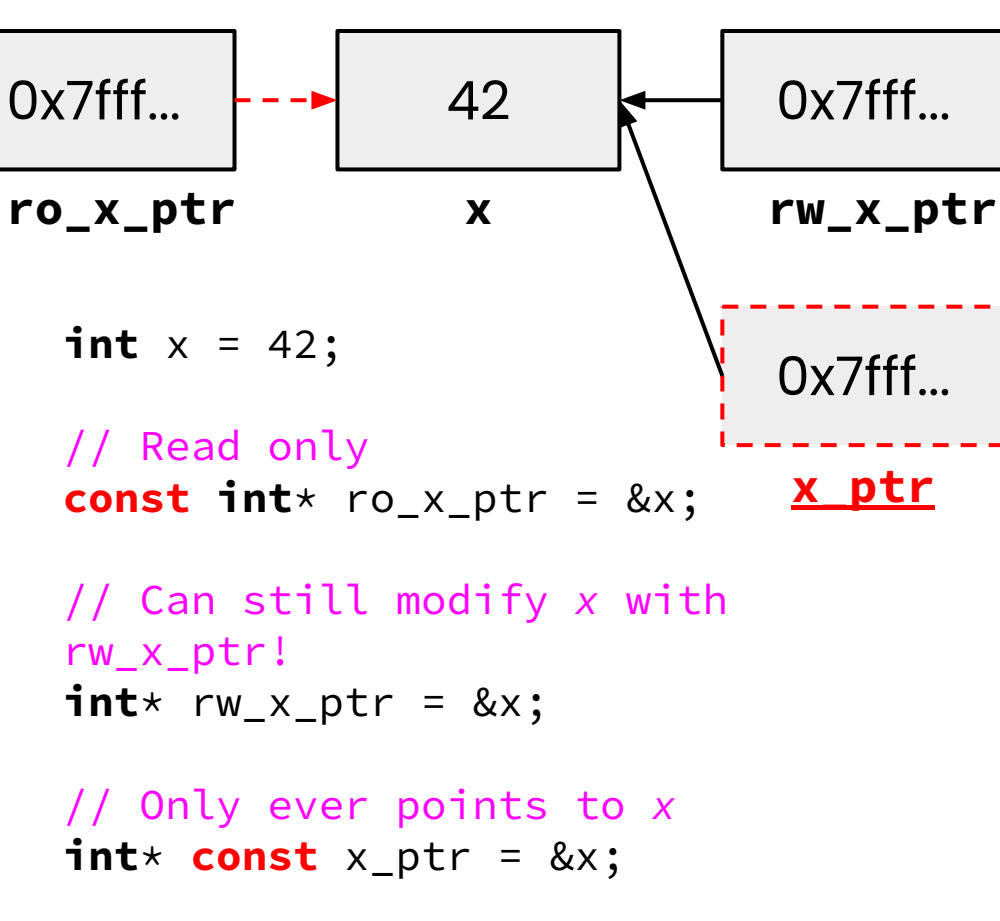

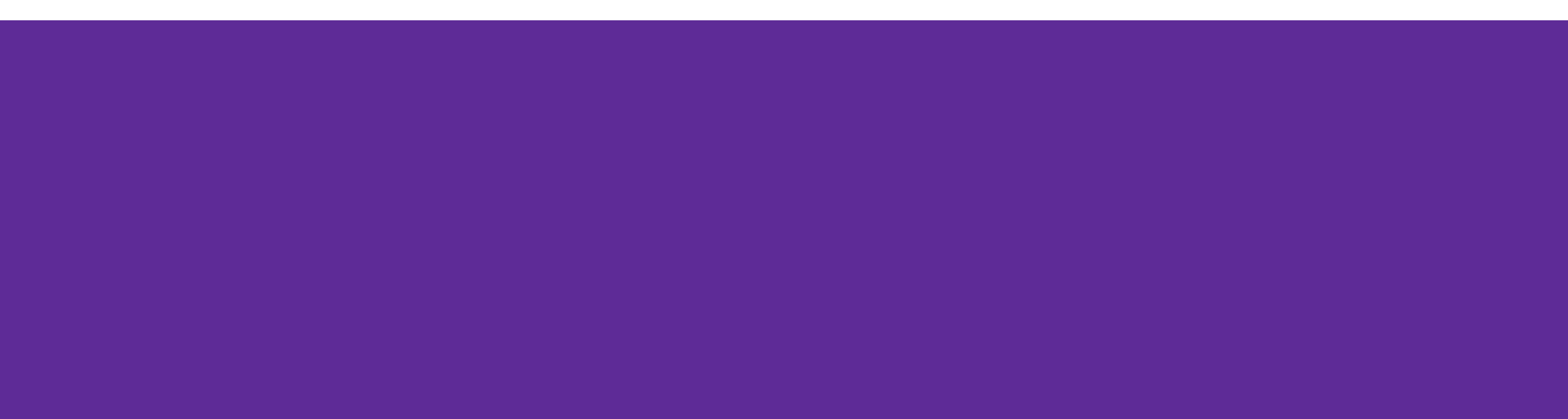

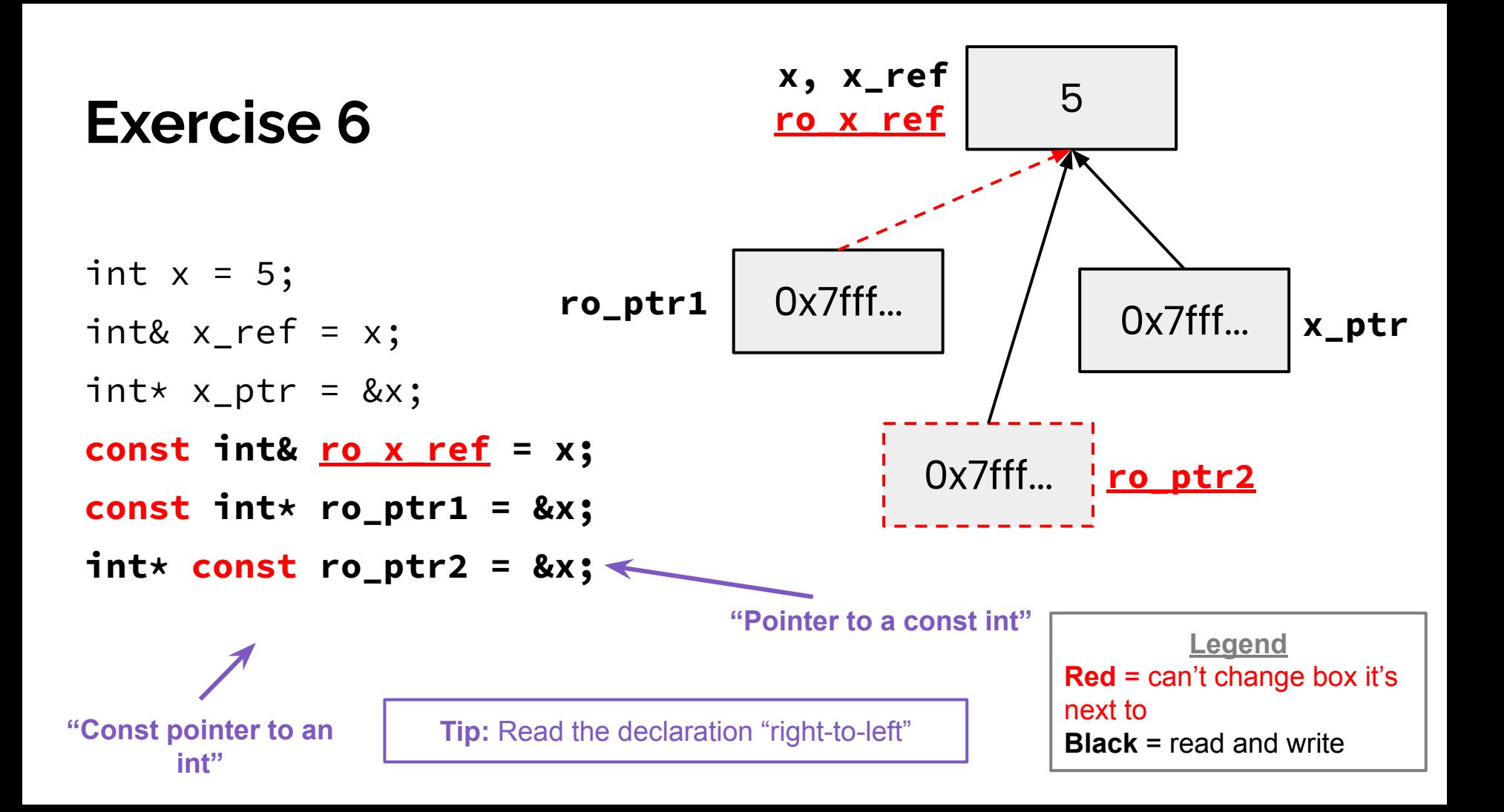

When would you prefer void Func(int &arg); to void Func(int \*arg);? Expand on this distinction for other types besides int.

- When you don't want to deal with pointer semantics, use references
- When you don't want to copy stuff over (doesn't create a copy, especially for parameters and/or return values), use references
- Style wise, we want to use **references for input parameters** and **pointers for output parameters**, with the output parameters declared last

**void** foo(**const int**& arg); **void** bar(**int**& arg);

to

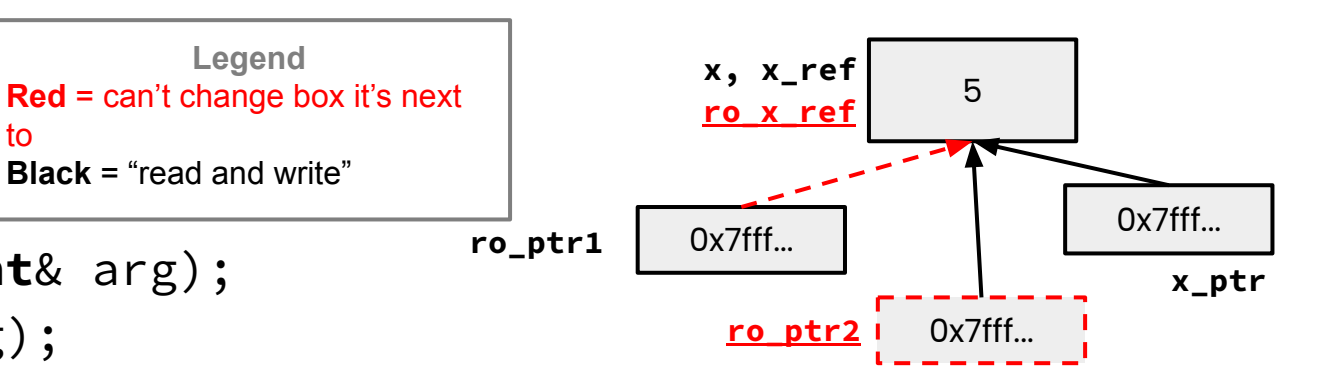

```
int x = 5;
int\& x_{r} \neq x;
int* x_{p}tr = &x;
const int& ro_x_ref = x;
const int* ro_ptr1 = &x;
int* const ro_ptr2 = &x;
```
**Which lines result in a compiler error? VOK XERROR**  $\vee$  bar(x ref); bar(ro\_x\_ref); **ro\_x\_ref is const**  $\checkmark$  foo $(x$  ref);  $\sqrt{r}$  ro\_ptr1 = (int\*) 0xDEADBEEF; x\_ptr = &ro\_x\_ref; **ro\_x\_ref is const**  $\boldsymbol{\times}$  ro\_ptr2 = ro\_ptr2 + 2; ro\_ptr2 is const  $\mathsf{X}$  \*ro\_ptr1 = \*ro\_ptr1 + 1;  $\mathsf{X}$  (\*ro\_ptr1) is const

## **Objects and const Methods**

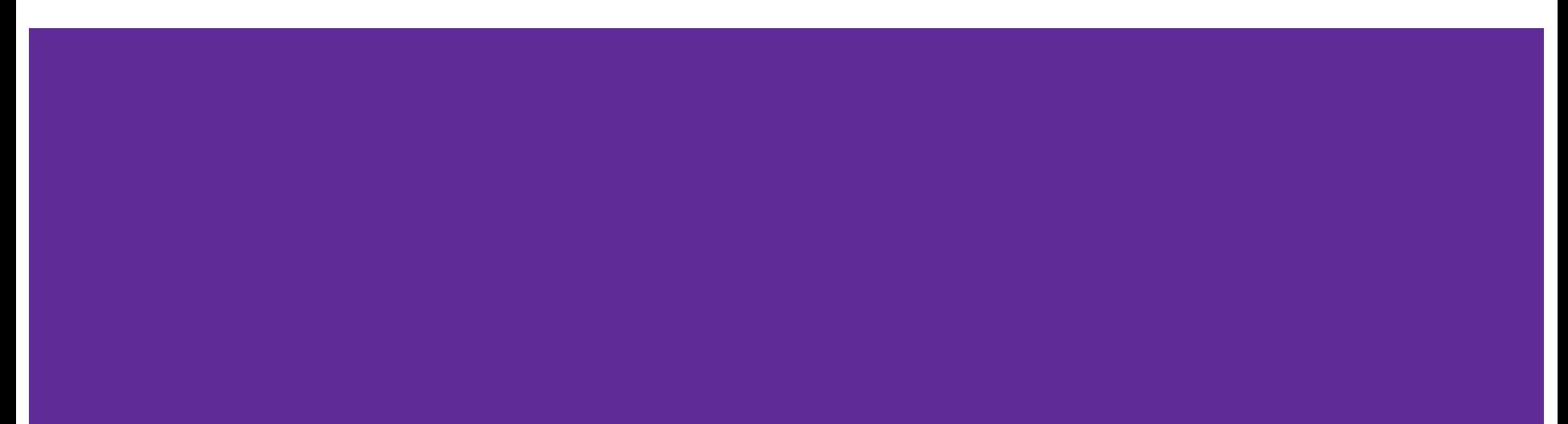

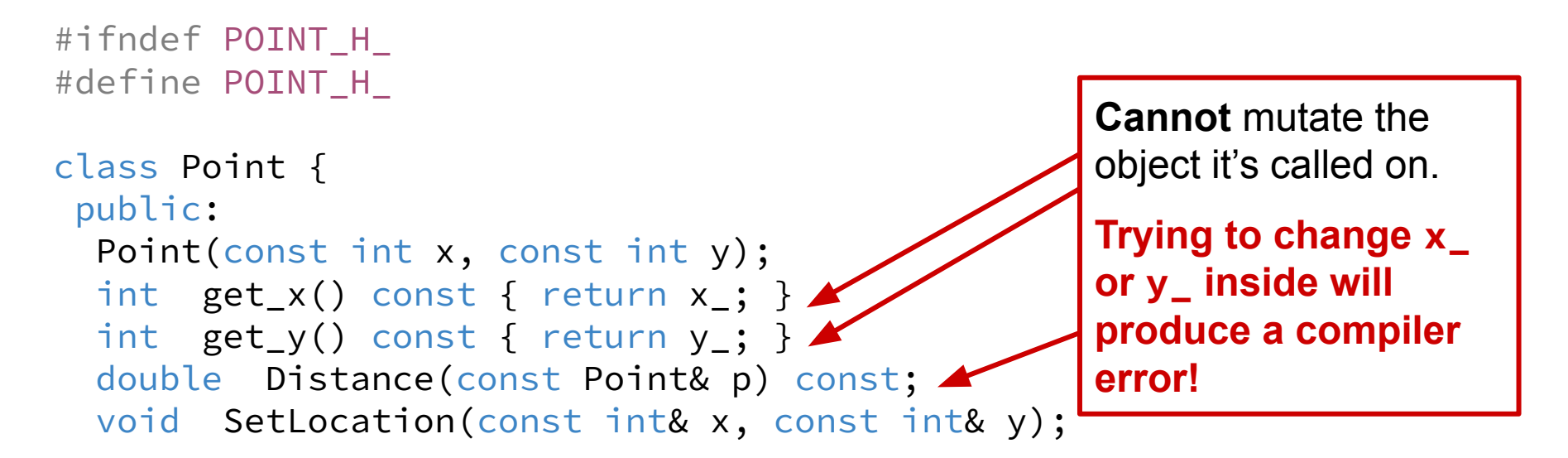

```
private:
  int x_;
  int y_;
}; // class Point
```
#endif // POINT\_H\_

A **const** class object can only call member functions that have been declared as **const**

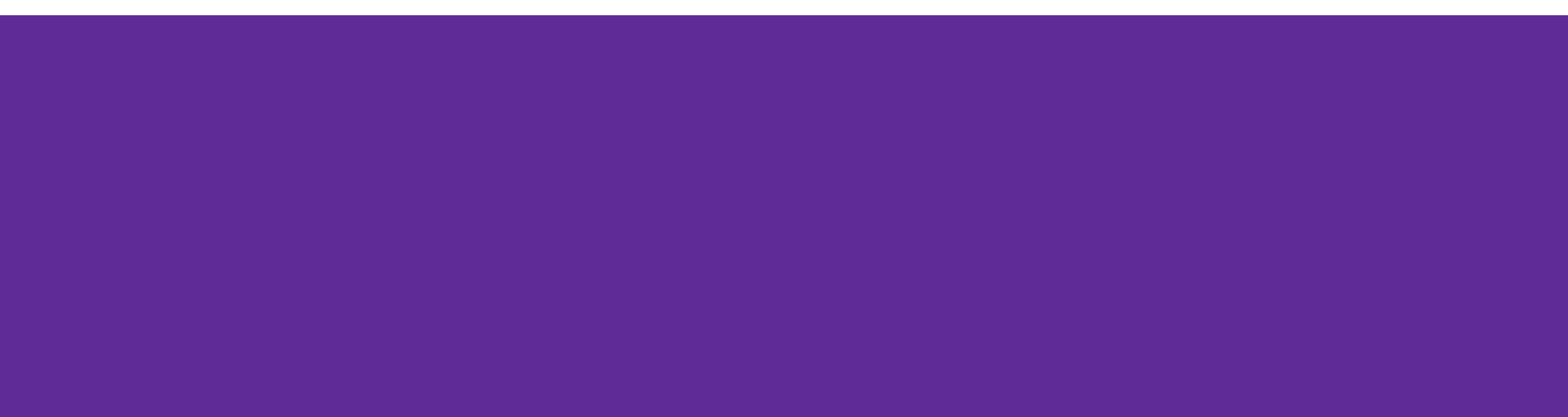

Which *lines* of the snippets of code below would cause compiler errors?

```
OK X ERROR
```

```
class MultChoice {
  public:
     MultChoice(int q, char resp) : q_(q), resp_(resp) { } // 2-arg ctor
     int get_q() const { return q_; }
     char get_resp() { return resp_; }
     bool Compare(MultChoice &mc) const; // do these MultChoice's match?
  private:
     int q_; // question number
     char resp_; // response: 'A','B','C','D', or 'E'
}; // class MultChoice
```
**Marine Street** 

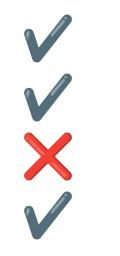

```
const MultChoice m1(1,'A');
MultChoice m2(2,'B');
cout << m1.get_resp();
cout \lt\lt m2.get_q();
```
**const MultChoice** m1(1,'A'); **MultChoice** m2(2,'B'); m1.Compare(m2); m2.Compare(m1);

#### **What would you change about the class declaration to make it better?**

```
class MultChoice {
  public:
    MultChoice(int q, char resp) : q_(q), resp_(resp) { } // 2-arg ctor
     int get_q() const { return q_; }
    char get_resp() { return resp_; }
     bool Compare(MultChoice &mc) const; // do these MultChoice's match?
  private:
     int q_; // question number
    char resp_; // response: 'A','B','C','D', or 'E'
}; // class MultChoice
```

```
class MultChoice {
    public:
        MultChoice(int q, char resp) : q_(q), resp_(resp) { }  // 2-arg ctor
        int get_q() const { return q_; }
        char get_resp() const { return resp_; }
        bool Compare(const MultChoice &mc) const;  // do these match?
    private:
        int  q_;     // question number
        char resp_;  // response: 'A','B','C','D', or 'E'
};  // class MultChoice
```
- Make get resp() const
- Make the parameter to Compare() const
- Stylistically:
	- o Add a setter method and default constructor
	- o Disable copy constructor and assignment operator